## **Comment.GetCharacters**

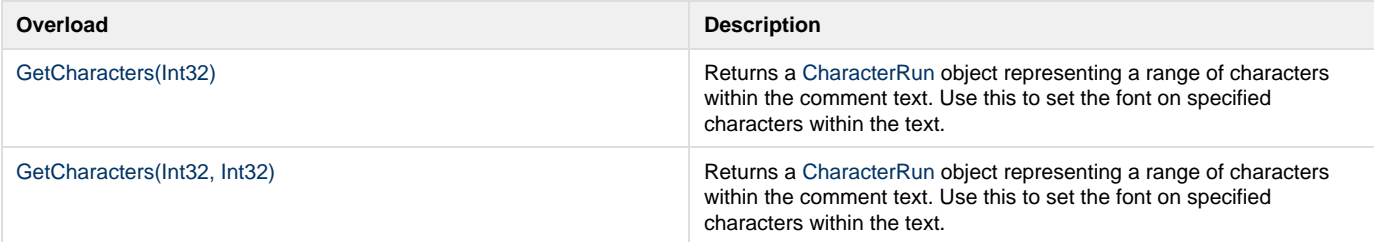